## POZNAN UNIVERSITY OF TECHNOLOGY ACADEMIC JOURNALS No 88 Electrical Engineering 2016

Jarosław JAJCZYK\* Mateusz SŁOMCZYŃSKI\*

# **PROJEKT INTERFEJSU KIEROWCY BOLIDU WYŚCIGOWEGO KLASY FORMUŁA STUDENT**

W pracy zaprezentowano projekt pulpitu kierowcy do bolidu wyścigowego. W pierwszej części artykułu dokonano przeglądu dostępnych interfejsów kierowcy stosowanych w bolidach wyścigowych. Przedstawiono przykładowe kierownice z zaimplementowanymi systemami umożliwiającymi kierowcy sterowanie wybranymi parametrami pracy pojazdu. Pozwoliło to na określenie niezbędnych elementów składowych pulpitu kierowcy, które należy zastosować w projektowanym układzie. W pracy zostały zaprezentowane schematy ideowe obwodów elektrycznych zaproponowanych modułów. Skupiono się głownie na elementach umożliwiających informowanie kierowcy o aktualnych parametrach pracy bolidu. Zaimplementowano obsługę wyświetlaczy LED i LCD oraz przeznaczonego do komunikacji modułu UART. Interfejs przedstawiony w pracy został opracowany na potrzebę zastosowania go w bolidzie wyścigowym klasy Formuła Student.

SŁOWA KLUCZOWE: interfejs kierowcy, deska rozdzielcza, bolid wyścigowy, projektowanie układów elektronicznych

## **1. WPROWADZENIE**

W sportach motorowych bardzo ważna jest świadomość kierowcy dotycząca aktualnych parametrów pracy pojazdu wyścigowego. Odgrywa to również istotną rolę w kwestii bezpieczeństwa kierowcy i osób znajdujących się w otoczeniu pojazdu. Osoba kierująca bolidem powinna być poinformowana w przypadku np. przekroczenia dozwolonej temperatury oleju lub płynu chłodniczego, aby mogła w odpowiedni sposób zareagować.

Interfejs kierowcy realizowany jest przez każdy zespół w sposób indywidualny. Rozwiązanie dostosowuje się do potrzeb całej drużyny, a w szczególności do kierowcy. Najczęściej realizowane jest to poprzez układy elektroniczne zaimplementowane w kierownicy bolidu wyścigowego. W przemyśle motoryzacyjnym dostępne są gotowe układy służące jako pulpit kierowcy. Oferują one wiele funkcji oraz są elastyczne pod względem wyświetlanych parametrów,

\_\_\_\_\_\_\_\_\_\_\_\_\_\_\_\_\_\_\_\_\_\_\_\_\_\_\_\_\_\_\_\_\_\_\_\_\_\_\_\_\_\_

<sup>\*</sup> Politechnika Poznańska.

jednak nie zawsze rozwiązania komercyjne spełniają wymagania zespołów wyścigowych. W gotowych rozwiązaniach rzadko występują wszystkie wymagane moduły i układy, których zespół potrzebuje. Wiele drużyn decyduje się na indywidualne opracowanie i wykonanie pulpitu kierowcy. Podejście takie umożliwia pełne dostosowanie rozwiązania do potrzeb. Dzięki samodzielnemu zrealizowaniu interfejsu kierowcy zespół jest w stanie zaprojektować jego kształt i wymiary do dostępnego miejsca w pojeździe. Umożliwia to również dobór tylko niezbędnych modułów i urządzeń elektrycznych do realizowania założonych funkcji, ograniczając ilość dodatkowych, niepotrzebnych układów.

W pracy przedstawiono projekt pulpitu kierowcy na potrzeby zespołu reprezentującego Politechnikę Poznańską w klasie wyścigowej Formuła Student.

## **2. CHARAKTERYSTYKA INTERFEJSU KIEROWCY**

Interfejs kierowcy w bolidzie wyścigowym ma umożliwić sterowanie i zmienianie ustawień pojazdu. Realizowane jest to poprzez zbieranie niezbędnych danych oraz prezentowanie ich różnymi sposobami na kierownicy. Kierowca w czasie wyścigu całą uwagę skupia na prowadzeniu pojazdu i nie ma czasu na analizę, czy np. aktualny bieg jest odpowiedni. Właśnie w tym celu projektuje się pulpit kierowcy zaimplementowany zazwyczaj w kierownicy. To do niego spływają dane z wszystkich czujników zamontowanych w pojeździe oraz ze sterownika silnika. Cześć elektroniczna pulpitu kierowcy składa się z płytki z materiału izolacyjnego z połączeniami elektrycznymi. W niej znajduje się odpowiednia liczba przycisków, przełączników, diod oraz wyświetlaczy. Główny komputer sterujący, którym najczęściej jest mikrokontroler, analizuje dane oraz na podstawie zaimplementowanego algorytmu steruje podłączonymi do niego elementami [5].

W bolidzie wyścigowym jest wiele parametrów, które można zmienić w celu dostosowania bolidu do toru oraz stylu jazdy. Można to realizować każdorazowo podczas pobytu w boksie, ale znacznie lepsze efekty ze względu na czas i wygodę uzyskuje się poprzez umożliwienie tej operacji kierowcy, który może ją wykonać w trakcie jazdy. Jest to rozwiązanie, które pozwala kierowcy zmieniać i testować różne ustawienia i charakterystyki bolidu bez zbędnego odrywania wzroku od toru – pod warunkiem, że zna dobrze kierownicę oraz umiejscowienie pokręteł i przycisków. W kierownicy są również zamontowane dodatkowe przyciski, które uaktywniają podczas wyścigu funkcje specjalne, takie jak np. system KERS (ang. *Kinetic Energy Recovery System*) lub DRS (ang. *Drag Reduction System*) [7].

Pulpit kierowcy ma za zadanie przede wszystkim dostarczyć kierowcy – w prosty i przejrzysty sposób – niezbędnych informacji do podejmowania szybkich decyzji. Dodatkowo w profesjonalnych bolidach klasy Formuła 1 kierowca może sterować różnymi parametrami w pojeździe oraz zmieniać poszczególne ustawienia [5].

Większość zespołów wyścigowych posiada swój indywidualny pulpit kierowcy. Liczba przycisków i pokręteł zależna jest od wymagań drużyny. Umiejscowienie i funkcje poszczególnych elementów składowych interfejsu najczęściej konsultowane są z kierowcą, ponieważ pulpit konstruowany jest dla niego. W przypadkach, gdy drużyna posiada kilku kierowców mogą występować różne konfiguracje kierownic z zaimplementowanymi interfejsami. Dokładna liczba i funkcje przycisków, pokręteł, przełączników i wyświetlaczy na pulpicie dobierane powinny być dla danego kierowcy, ponieważ uniwersalne rozwiązania są nieefektywne. Na rysunku 1 przedstawiono przykładowy interfejs kierowcy zaimplementowany w kierownicy.

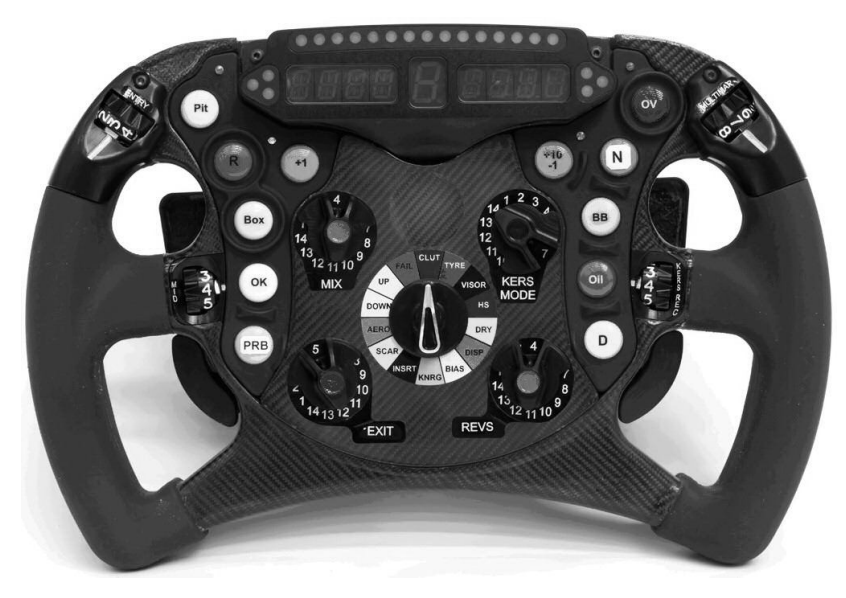

Rys. 1. Widok kierownicy wyścigowej zintegrowanej z pulpitem kierowcy [4]

Dostępne są również gotowe rozwiązania oferowane przez różnych producentów. Jednym z nich jest prezentowany na rysunku 2 pulpit MDU230 firmy MagnetiMarelli. Jest to połączenie deski rozdzielczej z wejściami modułowymi do stosowania zarówno jako wyświetlacz informacji, jak i część kompletnego systemu pozyskiwania i monitoringu danych do zastosowania w sportach motorowych. Urządzenie to jest stosunkowo małe, więc idealnie nadaje się do zastosowania w bolidzie, gdzie jest mało miejsca. MDU230 wyposażony jest w szeroką gamę wejść analogowych i cyfrowych. Wskaźnik słupkowy służy zazwyczaj do wizualizacji obrotów silnika. Na wyświetlaczu niektóre pola są z góry przypisane do prezentacji określonych parametrów np.: aktualnego biegu lub

czasu i numeru okrążenia. Posiada on również pola konfigurowane, w których można samodzielnie zdefiniować dane do wyświetlania. Urządzenie to jest wyposażone w ekran umożliwiający wyświetlanie jedenastu różnych parametrów. Jeśli układ miałby pracować jako część systemu pozyskiwania i monitoringu danych to może on komunikować się z innymi urządzeniami wykorzystując sieć CAN [6].

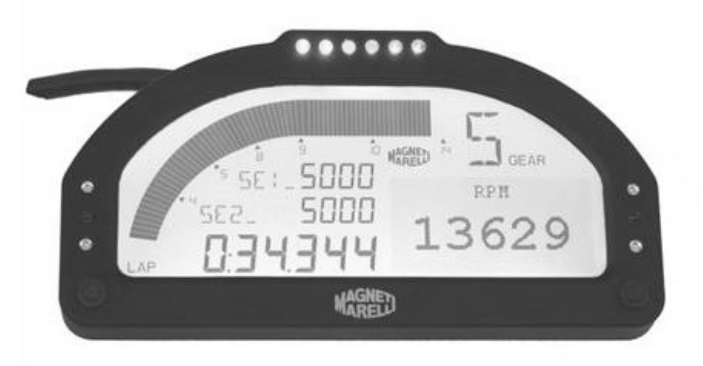

Rys. 2. Urządzenie MDU230 firmy MagnetiMarelli [6]

Wybór interfejsu kierowcy jaki ma się znaleźć w danym bolidzie zależy od zespołu wyścigowego a przede wszystkim od wspólnej idei, umiejętności technicznych oraz możliwości finansowych.

## **3. PROJEKT INTERFEJSU KIEROWCY**

#### **3.1. Założenia projektowe**

Celem projektu jest zrealizowanie elektronicznego układu służącego jako interfejs kierowcy w samochodzie wyścigowym. Układ elektroniczny będzie w bolidzie pełnił funkcję deski rozdzielczej, na której powinny być prezentowane takie informacie jak:

- aktualna wartość prędkości pojazdu,
- aktualna wartość prędkości obrotowej silnika,
- świetlna sygnalizacja prędkości obrotowej silnika,
- świetlna sygnalizacja stanów awaryjnych.

Projektowany układ powinien być uniwersalny, aby można było go w łatwy sposób przeprogramować i rekonfigurować dostosowując go w ten sposób do bieżących potrzeb. Podczas wyścigu dla kierowcy ważna będzie prędkość pojazdu i obroty silnika, natomiast podczas testów będzie się on skupiał na innych, bardziej szczegółowych parametrach pracy silnika.

## **3.2. Komputer sterujący pulpitem kierowcy**

W opracowanym projekcie wszystkie zastosowane elementy pulpitu kierowcy są zintegrowane ze sobą za pomocą jednego urządzenia. Umożliwia to sterowanie wszystkimi elementami interfejsu kierowcy jednym, nadrzędnym układem. Główną jednostką pulpitu kierowcy jest komputer sterujący (mikrokontroler) wyposażony we wszystkie moduły potrzebne do realizacji założonych funkcji. Jest on również wyposażony w odpowiednie interfejsy służące do komunikacji. Zastosowanie mikrokontrolera z kontrolerem CAN w jednym układzie scalonym zmniejsza liczbę elementów i pozwala ograniczyć wymiary pulpitu kierowcy. Uwzględniając powyższe założenia i ograniczenia, jako komputer sterujący został wybrany mikrokontroler AT90CAN32 firmy Atmel (rys. 3).

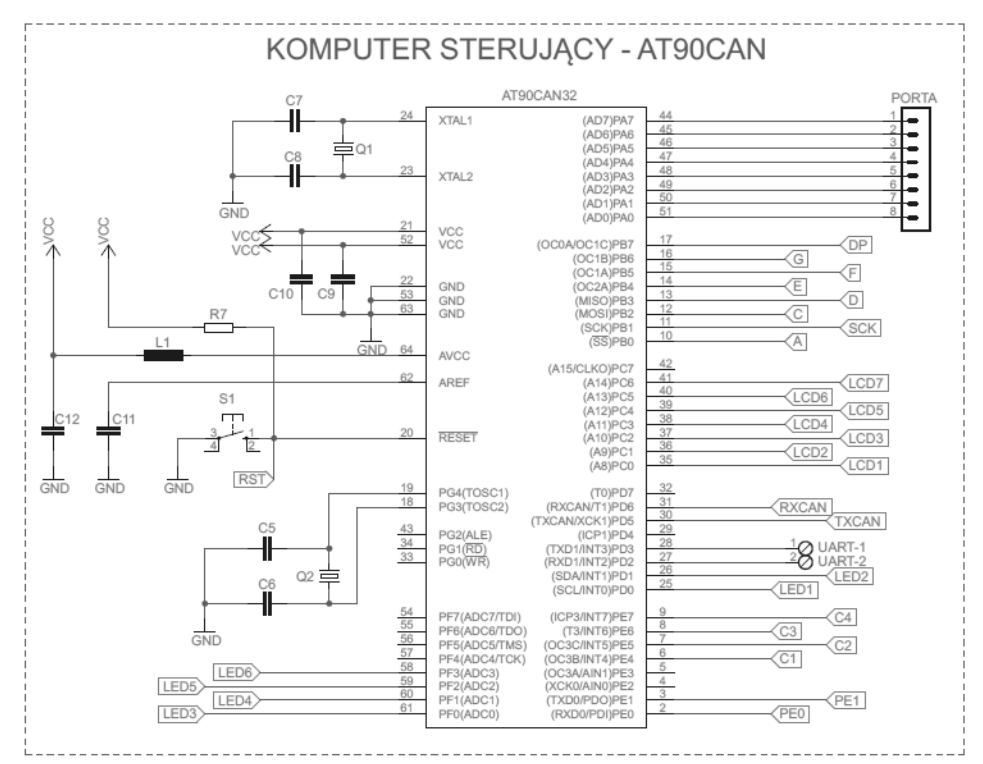

Rys. 3. Schemat ideowy podłączenia mikrokontrolera AT90CAN32

Portom mikrokontrolera zostały przypisane następujące funkcje:

– PORTA: moduł wolnych wyprowadzeń służących do ewentualnej rozbudowy lub podłączenia dodatkowych układów,

- PORTB: służy do obsługi wyświetlacza 7–segmentowego LED, a dokładnie do sterowania katodami wyświetlacza, czyli zapalania odpowiednich segmentów. Pin PB1 ma również alternatywną funkcję wykorzystywaną podczas programowania mikrokontrolera,
- PORTC: służy do obsługi wyświetlacza LCD zasilanie, linie sterujące i linie danych podłączone są do tego portu,
- PORTD: najmłodsze dwa bity portu służą jako wyprowadzenia diod sygnalizujących stany alarmowe występujące w bolidzie. Piny PD0 i PD1 stanowią wyprowadzenia kontrolera CAN, więc są one podłączone do transceivera w celu umożliwienia komunikacji interfejsem CAN. Piny PD2 i PD3 stanowią wolne wyprowadzenia i ich alternatywnymi funkcjami jest możliwość generowania przerwań zewnętrznych lub dodatkowy interfejs szeregowy UART,
- PORTE: najmłodsze dwa bity pełnią funkcję interfejsu szeregowego UART i są podłączone do układu scalonego MAX232 w celu komunikacji ze sterownikiem silnika. Są one wykorzystywane podczas aktualizacji programu mikrokontrolera (w czasie programowania). Cztery najstarsze bity portu służą do obsługi wyświetlacza 7–segmentowego LED i są odpowiedzialne za sterowanie anodami wyświetlacza (sterują wyświetlanymi liczbami),
- PORTF: przeznaczony jest do świetlnej sygnalizacji obrotów silnika za pomocą podłączonych diod LED.

Mikrokontroler AVR jest programowany za pomocą interfejsu ISP (ang. *In– system Programming Interface*), który umożliwia przeprogramowywanie pulpitu kierowcy po zaimplementowaniu go w pojeździe [1].

#### **3.3. Moduł komunikacyjny**

Interfejs kierowcy wyświetla aktualne parametry pracy bolidu, które są dostarczane przez sterownik silnika. Komunikacja pomiędzy sterownikiem silnika a interfejsem realizowana jest za pośrednictwem odpowiedniego moduł komunikacyjnego umożliwiającego transmisję danych. Układ wyposażono w możliwość komunikacji za pomocą interfejsu RS232 oraz interfejsu CAN. Zapewniono w ten sposób większą uniwersalność zrealizowanego projektu (wybrano dwa układy scalone służące do komunikacji):

- MAX232 interfejs RS232,
- L9616 interfejs CAN.

Schemat ideowy układu służącego do komunikacji za pomocą standardu RS232 został przedstawiony na rysunku 4.

Układ pulpitu jest połączony ze sterownikiem silnika poprzez złącze RS232. Pin 2 i 3 złącza DB–9 to sygnały TxD (odpowiedzialny za transmisję danych) i RxD (odpowiedzialny za odbiór danych). Sygnały TxD i RxD nie mogą bezpośrednio trafić do kontrolera UART w mikrokontrolerze, ponieważ standard napięć RS232 jest różny od poziomu napięć w kontrolerze [3]. Zastosowano więc układ pośredniczący, którym jest układ scalony MAX232 umożliwiający obustronną transmisję danych. Jego zadaniem jest konwertowanie poziomów napięcia ze standardu RS232 na standard TTL, którym posługuję się kontroler UART w mikrokontrolerze. Piny T1IN i R1OUT układu MAX232 podłączone są do kontrolera UART w mikrokontrolerze.

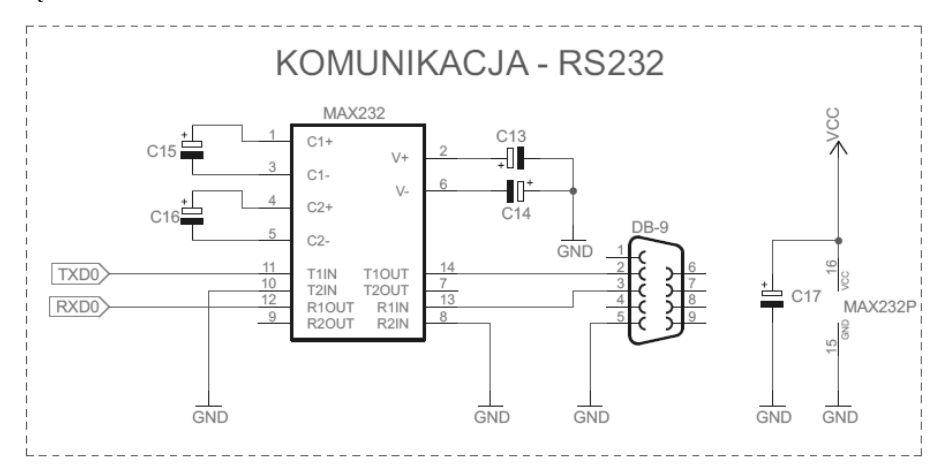

Rys. 4. Schemat ideowy modułu komunikacyjnego RS232

Drugim, alternatywnym modułem komunikacyjnym jest układ scalony L9616 umożlwiający komunikacje za pomocą sieci CAN. Na rysunku 5 został przedstawiony schemat ideowy modułu komunikacyjnego.

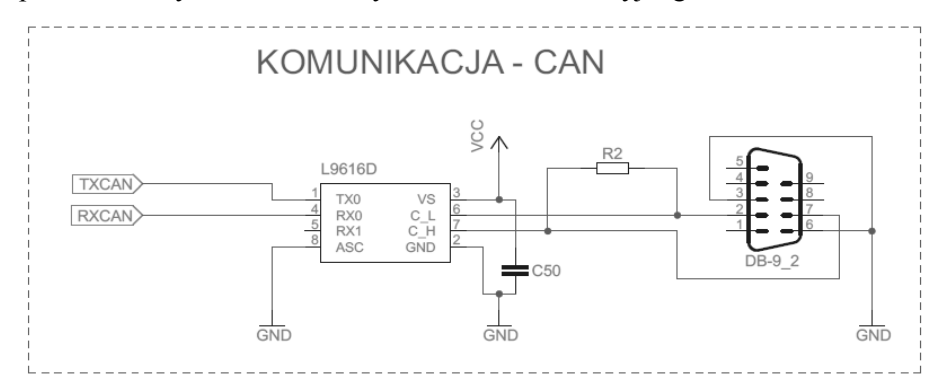

Rys. 5. Schemat ideowy modułu komunikacyjnego CAN

Sygnały magistrali CAN są odbierane i wysyłane w podobny sposób jak w interfejsie RS232, czyli za pomocą dziewięciopinowego złącza do przesyłu danych. Pin 3 i 6 są połączone z masą układu. Na zaciskach 2 i 7 są przesyłane sygnały odpowiednio CAN\_Low i CAN\_High. Sygnały te przechodzą od złącza do transceivera CAN (którym jest układ L9616) na piny C\_L i C\_H. Transceiver dokonuje konwersji sygnału różnicowego na sygnał zero–jedynkowy i następnie za pomocą pinów TX0 i RX0 wysyła sygnały do kontrolera CAN wbudowanego w mikroprocesor. Dodatkowo linie sygnałowe CAN\_L i CAN\_H połączone są ze sobą rezystorem terminującym R2 o wartości 120 Ω. Zastosowanie rezystora terminującego zabezpiecza magistralę przed odbiciami sygnału [2].

### **3.4. Wyświetlacz aktualnych parametrów pracy bolidu**

Urządzeniem służącym do wyświetlania prędkości pojazdu oraz obrotów silnika jest dwuwierszowy alfanumeryczny wyświetlacz LCD oparty na sterowniku HD44780. Układ ten został zastosowany ze względu na prostą budowę i niezawodność. Wyświetlacz jest wystarczający do wyświetlania założonych informacji i realizuje swoją funkcję w sposób przejrzysty dla kierowcy. W jednym wierszu można umieścić 16 znaków, więc jest stosunkowo dużo miejsca na wyświetlenie różnych parametrów pracy pojazdu. Schemat ideowy wyświetlacza przedstawiony jest na rysunku 6.

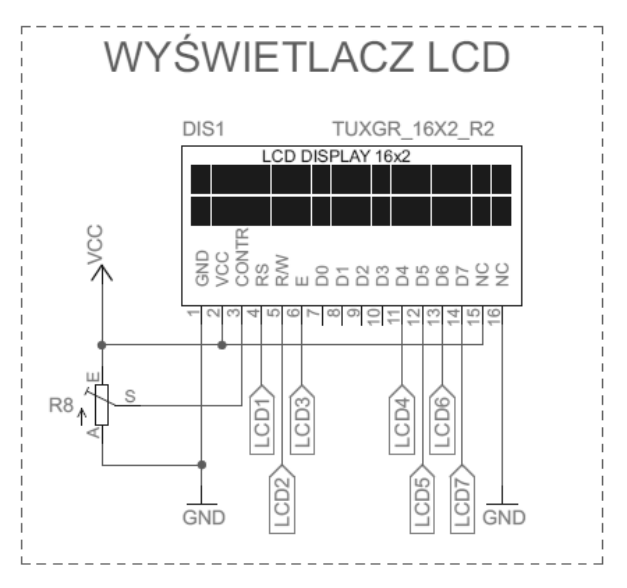

Rys. 6. Schemat ideowy podłączenia wyświetlacza LCD

Do wskazywania aktualnego biegu bolidu został zaprojektowany poczwórny 7–segmentowy wyświetlacz LED. Informacja o biegu jest wyświetlana na jednym segmencie wyświetlacza. W celu zwiększenia uniwersalności proponowanego rozwiązania zastosowano wyświetlacz czterosegmentowy. Schemat układu został przedstawiony na rysunku 7.

W bolidzie wyścigowym stosunkowo często występują nieoczekiwane awarie. Kierowca powinien być na bieżąco informowany, kiedy przekroczone zostają parametry pracy bolidu, mogące doprowadzić do uszkodzenia bolidu. Jednym z ważniejszych parametrów jest prędkość obrotowa silnika. Wraz ze wzrostem prędkości obrotowej powinna zwiększać się liczba zapalonych diod na pulpicie kierowcy. Takie rozwiązanie w przejrzysty sposób informuje kierowcę o konieczności zmiany biegu. Świetlna sygnalizacja aktualnej prędkości obrotowej silnika i stanów awaryjnych bolidu została zrealizowana za pomocą diod LED.

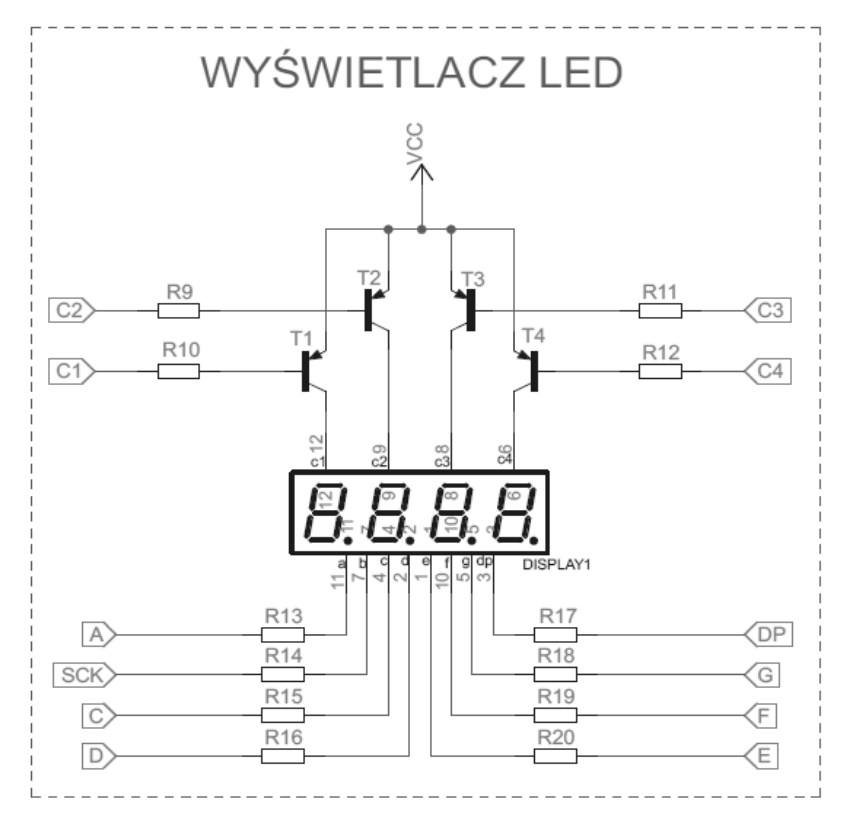

Rys. 7. Schemat ideowy podłączenia wyświetlacza LED

## **4. PODSUMOWANIE**

Zaprezentowany projekt interfejsu kierowcy jest częścią składową bolidu wyścigowego klasy Formuła Student opracowywanego przez zespół Politechniki Poznańskiej. Układ umożliwia kierowcy bieżące analizowanie aktualnych parametrów pracy bolidu podczas zawodów i stanowi również niezbędne wyposażenie podczas testów. Interfejs został uzbrojony we wszystkie założone elementy służące do wyświetlania i sygnalizacji parametrów pracy bolidu. Zastosowane podzespoły zostały dobrane w sposób uniwersalny, aby móc wykorzystywać je do realizacji wielu zadań. Wykonany projekt interfejsu kierowcy jest niezbędnym elementem bolidu wyścigowego. Zdobyte podczas prac projektowych doświadczenia ułatwią konstruowanie nowych układów dostosowanych do potrzeb zespołów wyścigowych.

### **LITERATURA**

- [1] Francuz T., Język C dla mikrokontrolerów AVR, wydanie 2, Helion, 2015
- [2] Herner A., Riehl H–J., Elektrotechnika i elektronika w pojazdach samochodowych, wydanie 9, WKŁ, Warszawa 2012.
- [3] Kardaś M., Mikrokontrolery AVR. Język C podstawy programowania, Wydanie 2, Atnel, Sczecin 2013
- [4] Steering wheel, http://www.formula1-dictionary.net/steering wheel.html, 21.12.2015r.
- [5] The Dashboard of an F1 car, http://www.f1technical.net/features/3492, 22.11.2015r.
- [6] http://www.magnetimarelli.com/business\_areas/motorsport/data–acquisition,– display–&–lap–trigger/data–display#tab––2, 20.12.2015r.
- [7] http://www.wired.com/2014/05/formula–1–steering–wheels/, 20.12.2015r.

#### **PROJECT OF A DASHBOARD TO RACING CAR FORMULA STUDENT CLASS**

The paper presents design desktop drivers to racing car. In the first part of the article made an overview of the available interfaces driver used on the racing car. Then presented examples of steering wheels with implemented systems that enable the driver to control selected operating parameters of the vehicle. This made it possible to identify the necessary components of the desktop drivers to be used in the proposed system. The paper presents schematic of electrical circuits used modules. Used elements to inform the rider of the current operating parameters of the car. Implemented support for LED and LCD displays and intended for communication module UART. The project was developed on the need to use it in the racing car class Formula Student.

*(Received: 28. 02. 2016, revised: 9. 03. 2016)*